# **RAILPOWER: SOFTWARE PARA EL CÁLCULO DE SUBESTACIONES ELÉCTRICAS DE TRACCIÓN.**

Félix Ardiaca García y Josep-Maria Ribes i Ardanuy

*Ardanuy Ingeniería s.l. C/Fomento n"6, 2" izda. 28013 Madrid Teléfono: 9! 547.59.58; Fax: 91547.67.14 E-mail: ardanuy@mad.servicom.es* 

#### **RESUMEN**

Las Subestaciones Eléctricas de Tracción son, desde el punto de vista funcional y económico, un componente importante de los ferrocarriles electrificados, metros, tranvías, etc.

El número óptimo de Subestaciones en una línea, su ubicación, número y potencia de transformadores o grupos rectificadores, número y sección de feeders, etc. depende de muchos factores. Los cálculos para resolver este problema son muy complejos, y para llegar a la solución adecuada, se requiere un gran número de iteraciones.

Para ayudar a encontrar la solución, Ardanuy Ingeniería s.l. ha desarrollado un paquete de software denominado *Rai/Power.* 

El *Rai/Power* tiene en cuenta todas las características del trazado: pendientes, curvas, peraltes, etc.; de las estaciones y puestos de banalización con sus diagramas de vías; del material rodante: curvas características y potencia, número de coches o vagones; malla de circulación; limitaciones introducidas por la señalización, etc.

Con la ayuda del *RailPower* los ingenieros que se encargan del estudio pueden "delegar" los cálculos en el ordenador y concen-

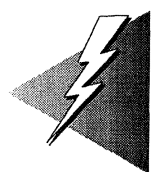

trarse más en otros aspectos difícilmente ponderables y muy importantes para la ubicación de las SS/EE, tales como, existencia de la infraestructura de líneas de alta tensión, impacto medioambiental, etc,

*RailPower* ha sido desarrollado en entorno Windows y permite la obtención de numerosos gráficos y tablas de resultados en color. El paquete es especialmente adecuado para estudios de nuevas **lí**neas o de líneas antiguas cuando se prevea un cambio importante de las condiciones de explotación: aumento de la velocidad, incorporación de nuevos trenes con mayor potencia, disminución de Jos intervalos, etc.

# **1. INTRODUCCIÓN.**

Para competir con otros medios de transporte las distintas compañías de ferrocarriles se ven obligadas a disminuir el intervalo entre trenes y a aumentar la velocidad de servicio en la línea. Estos objetivos se alcanzan normalmente con nuevo material rodante de más prestaciones, o bien aumentando el número de trenes en circulación. Ambos factores conllevan una mayor exigencia de potencia que se consigue construyendo nuevas subestaciones eléctricas de tracción o ampliando la potencia en las existentes.

La ubicación idónea de las nuevas subestaciones eléctricas y la potencia necesaria en cada una de ellas condicionan los intervalos mínimos alcanzables entre trenes y dependen de tantos factores (características del trazado, material móvil empleado, malla de circulación de trenes prevista, disponibilidad de líneas de alta tensión y de terrenos, impacto medioambiental, etc.) que la toma de decisiones requiere la realización de numerosos cálculos para diferentes situaciones, imposibles de realizar manualmente de una forma rigurosa.

Para solucionar este problema Ardanuy Ingeniería s.L ha desarrollado - dentro de su programa de inversiones en I+D - una completa herramienta informática, el paquete de software *RailPower,* que permite la realización de estudios de dimensionamiento eléctrico en líneas ferroviarias basados en la simulación de condiciones reales de explotación. Los resultados obtenidos facilitan la toma de decisiones en lo relativo a la correcta electrificación de la línea: ubicación y potencia de las SS/EE, características de la catenaria, etc., lo que contribuye a la optimización de costes y a la determinación de los límites de explotación, adelantándose a la aparición de situaciones críticas.

*RailPower* ha sido desarrollado en entorno Windows, lo que facilita su uso y la presentación y manejo de resultados. Esta circunstancia y su composición modular hacen que el

programa esté abierto a estudios o necesidades concretas de cualquier explo tación.

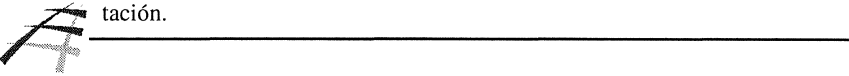

## 2. CAMPOS DE APLICACIÓN.

*RailPower* está diseñado para su aplicación tanto en ferrocarriles como metros o tranvías. En líneas ferroviarias puede aplicarse a trenes de alta velocidad (AVE), líneas de largo recorrido (velocidad alta 220 km/h, líneas de 160 km/h, etc.), cercanías, cte. El programa permite el tratamiento de tramos de doble vía y tramos de vía única. Así mismo está especialmente previsto para el estudio de circulaciones mixtas de trenes con distintos tipos de composiciones, locomotoras, automotores y material remolcado.

#### 3. ESTUDIOS DERIVADOS DEL EMPLEO DE RAILPOWER.

Los resultados obtenidos mediante *RailPower* se utilizan principalmente para decidir la ubicación y potencia de las subestaciones de un nuevo tramo o de un tramo en servicio cuyas condiciones de explotación cambien. También permite el correcto dimensionado de la catenaria, tercer carril y de los feeders de refuerzo. Sin embargo, *RailPower* puede también afrontar otros estudios referentes a la explotación de una línea:

- $\square$  Tiempos de recorrido y potencia consumida, para cada tipo de tren o régimen de marcha.
- $\Box$  Máxima frecuencia de paso de trenes.
- $\Box$  Optimización de horarios.
- $\Box$  Situación ideal de los puestos de banalización y adelantamiento.
- $\Box$  Porcentaje de recuperación de energía al emplear trenes con regeneración en el frenado.
- O Pérdidas en la catenaria.
- $\Box$  Conexión idónea de las subestaciones a la catenaria: subestaciones en ménsula o en pi, alimentación de vías independiente o con puestas en paralelo, etc.

### 4. FACTORES QUE TIENE EN CUENTA RAILPOWER.

*RailPower* realiza una simulación precisa de las condiciones reales de explotación teniendo en cuenta las curvas características de los trenes, Jos parámetros del trazado (pendientes, radios de las curvas, peraltes, estaciones y apeaderos, túneles ... ), mallas de

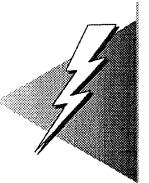

circulación de trenes, las limitaciones introducidas por la señalización y la catenaria empleada.

## 4.1. **MATERIAL MÓVIL**

El programa permite definir y utilizar cualquier tipo de tren. Para ello es preciso especificar las características de la locomotora, de los coches o vagones, de los automotores y del conjunto de la composición.

Entre los datos a introducir figuran el peso, coeficiente aerodinámico, sistema de tracción (motores de CC con combinador de levas y resistencias o control mediante chópper, motores de CA asíncronos o síncronos con inversores estáticos). Las curvas características del material motor y del conjunto del tren se pueden introducir directamente o construirlas a partir de los principales parámetros.

Las curvas características que *RailPower* tiene en cuenta son: resistencia al avance *1*  velocidad, esfuerzo de tracción máximo / velocidad, consumo eléctrico / tracción máxima y fuerza de frenado / velocidad. A partir de estas curvas se calculan las aceleraciones y deceleraciones máximas para distintas condiciones y las intensidades de tracción en condiciones no máximas.

El programa incorpora bibliotecas con las características de las locomotoras, automotores y composiciones más comunes.

## **4.2. CARACTERÍSTICAS DEL TRAZADO.**

Las características del trazado se introducen, dividiéndolo en tramos homogéneos. La longitud de cada tramo puede ser de algunas decenas de metros o de varios kilómetros. Para cada uno de los tramos es preciso introducir la pendiente, el radio de la curva y su peralte, el límite máximo de velocidad, la presencia de túnel y su influencia sobre la resistencia al avance y la existencia o no de estación, la posibilidad de adelantamiento en ella, etc.

En la figura 1 se recoge una imagen que presenta la pantalla de dialogo para la introducción de las características del trazado.

La imagen corresponde a un tramo del estudio realizado para la adecuación a 220 km/h de la Línea Vandellós - Tarragona. La imagen corresponde a un tramo del estudio realizado para la adecuación a 220 km/h<br>de la Línea Vandellós - Tarragona.<br>**A contra de la Línea Vandellós - Tarragona**.

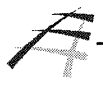

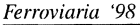

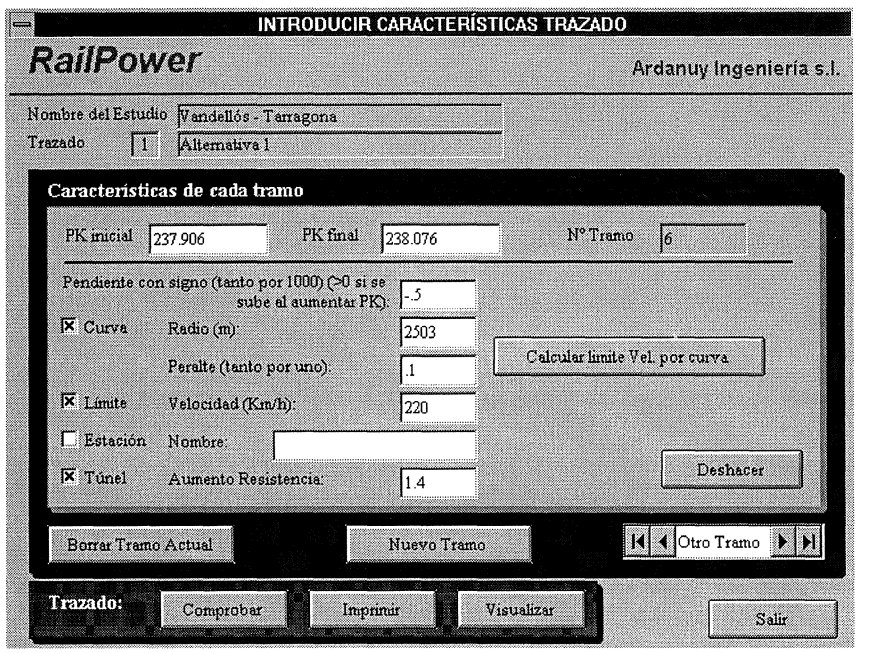

Figura 1. Introducción de las características del trazado.

# **4.3. PARÁMETROS DE EXPLOTACIÓN.**

Los parámetros de explotación tenidos en cuenta son: aceleración y deceleración máximas, aceleración transversal máxima no compensada y distancia mínima de seguridad entre trenes.

*RailPower* simula la circulación de trenes obligando a que en todo momento se cumplan estos requisitos. En particular el programa verifica que la distancia entre trenes sea mayor que la de seguridad, obligando al tren de detrás a frenar en caso contrario. Si la prioridad del tren de delante es inferior, el programa permite el adelantamiento en la primera estación posible.

# **4.4. MALLAS DE CIRCULACIÓN DE TRENES.**

*RailPower* permite definir tantas mallas de circulación de trenes como se desee. Las mallas a estudiar se introducen estableciendo la secuencia de paso de los trenes durante el intervalo deseado. Para cada tren se especifica el instante en que inicia su marcha, la

409

velocidad inicial, la prioridad respecto al resto de trenes, las estaciones y apeaderos en que cada tren debe detenerse y el tiempo de parada en cada una de ellas.

#### **4.5. CARACTERÍSTICAS DE LA CATENARIA O TERCER CARRIL.**

Para el cálculo de las caídas de tensión y los estudios de pérdidas en la catenaria es necesario conocer la resistencia de los hilos de contacto, feeders previstos, etc., así como la tensión de alimentación de la línea. Todo ello determina la impedancia del conjunto de las instalaciones de electrificación. *RailPower* permite introducir estos valores o bien calcularlos a partir de las secciones y demás características de los elementos.

## **5. METODOLOGÍA Y REALIZACIÓN DE CÁLCULOS.**

*RailPower* realiza los cálculos mediante una simulación real de las condiciones de explotación teniendo en cuenta los parámetros descritos. Los cálculos se realizan a partir de una discretización del tiempo en pequeños intervalos. Las condiciones un instante después se obtienen mediante integración numérica de las ecuaciones que intervienen en el estudio. Las ecuaciones y los métodos de integración están contrastados con la realidad por distintos organismos y, junto con la posibilidad de disminuir los incrementos de tiempo, permiten obtener resultados con la precisión requerida.

Una vez introducidas las características del material móvil y las del trazado en estudio, el programa calcula la velocidad máxima que puede tener cada tren en cada punto de la línea para cumplir los límites de velocidad establecidos en cada tramo.

A continuación se calcula la circulación aislada por la línea de cada uno de los trenes: el tren acelera, frena, marcha a la deriva, para en las estaciones, etc. Los cálculos obtenidos mediante esta simulación permiten tener una primera aproximación de los tiempos de circulación, de la capacidad de la línea y de las potencias necesarias para esa composición.

Una vez elegida la malla de circulación, se simula la marcha conjunta de todos los trenes solventando (por frenado o adelantamiento) los acercamientos excesivos entre trenes. Como resultado se obtiene la intensidad consumida por cada tren en cada instante y punto de la línea. así como la velocidad del tren. También se calculan los consumos máximos y medios en cada zona de la vía y en el tramo completo objeto del estudio. El programa permite realizar los cálculos teniendo en cuenta o no la recuperación de energía en frenado. programa permite realizar los cálculos teniendo en cuenta o no la recuperación de energía en frenado.<br>Con estos resultados se conocen las potencias mínimas necesarias para esa malla de circulación. Estos mismos cálculos re

Con estos resultados se conocen las potencias mínimas necesarias para esa malla de

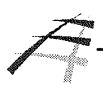

plotación permiten obtener los puntos idóneos de ubicación y las potencias requeridas por las SS/EE.

Con los datos característicos del material móvil, la catenaria o tercer carril, circuitos de retorno y de las SS/EE se calcula el circuito eléctrico equivalente para cada instante en función de las posiciones de los trenes.

De acuerdo con estos circuitos equivalentes, se obtiene la potencia requerida por cada subcstación repartiendo Jos consumos (intensidades) de los trenes, en cada instante. entre las distintas subestaciones en función de su proximidad, obteniendo como subproducto la intensidad en sus feeders. A partir de los valores instantáneos se calcula la potencia media y máxima requeridas en el intervalo de interés.

Finalmente, se calculan las caídas de tensión en la catenaria para cada tren, sumando a la caídas de tensión propia las provocadas por el resto de trenes de la línea. Esto permite verificar si la ubicación elegida para las SS/EE es la adecuada.

El programa ofrece, una vez empezado el estudio, una flexibilidad absoluta en cuanto a las modificaciones de los datos de partida y de la ubicación de las SS/EE, así como de las características de las mismas. Esto es de especial importancia para los estudios previos en los que se analizan varias alternativas del trazado.

#### **6. RESULTADOS PROPORCIONADOS POR EL PROGRAMA.**

Los resultados de todos los cálculos pueden observarse por pantalla (o imprimirse) en forma de tablas o gráficos a color para su interpretación y análisis. En la figura 2 se recoge una representación gráfica de las potencias instantáneas y medias suministradas por las SS/EE.

- $\Box$  El programa proporciona los valores instantáneos y globales de los factores que intervienen en la toma de decisiones. De entre los resultados obtenidos cabe destacar:
- O Potencia instantánea y media de cada subestación eléctrica de tracción para las distintas distribuciones y mallas de circulación de trenes en estudio.
- $\Box$  Caídas de tensión de los trenes en circulación en cada instante y posición.
- O Potencia media e instantánea de las SS/EE y caídas de tensión en los trenes en caso de fallo de alguna subcstación o grupo rectificador.

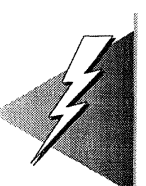

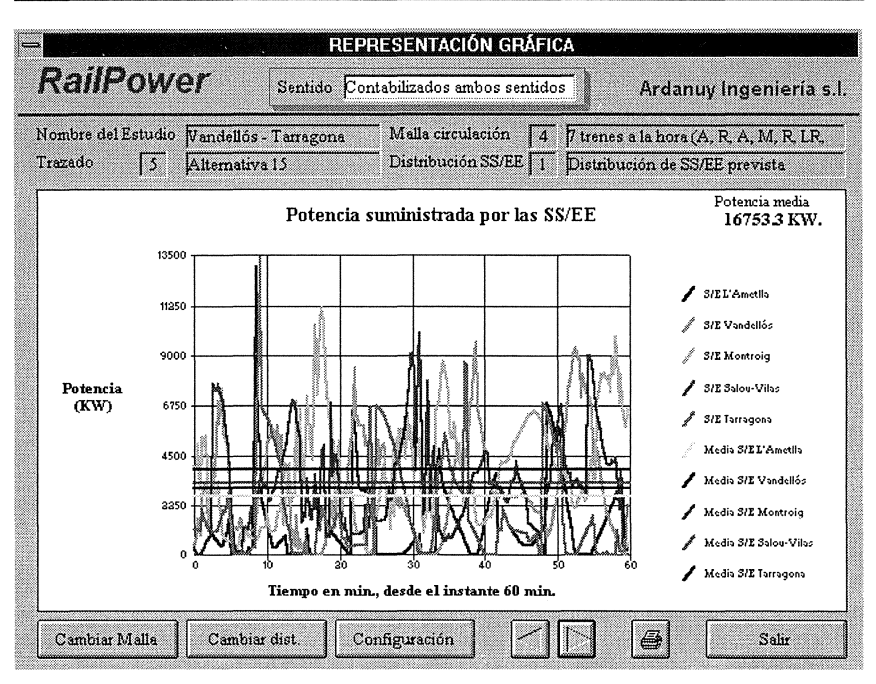

Figura 2. Potencias suministradas por las SS/EE.

- $\Box$  Recuperación de energía por regeneración en frenado.
- $\Box$  Potencia eléctrica disipada en la catenaria y en los carriles.
- $\Box$  Tiempos totales y parciales de recorrido y consumo eléctrico, velocidad, tracción y aceleración en cada PK. de los distintos trenes en estudio.
- $\Box$  Posición y consumo, en cada instante, de los trenes de la malla de circulación. En la simulación de las mallas de circulación estudiadas el programa considera las interacciones entre trenes, pudiendo valorar la desviación de la situación real respecto de la ideaL
- $\Box$  Intensidad de los feeders de las subestaciones.
- $\Box$  Potencia consumida en el tramo y en cada kilómetro de la vía por cada malla de circulación de trenes. Dependiencia consumida en el tramo y en cada kilómetro de la vía por cada mallado de circulación de trenes.

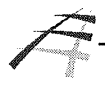

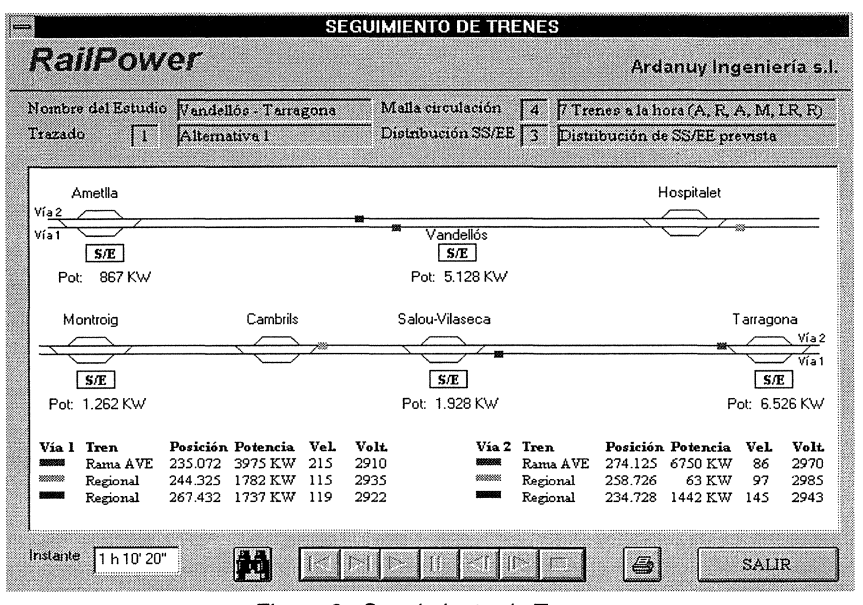

En las figura 3 se recoge una representación grática del Seguimiento de Trenes.

Figura 3 . Seguimiento de Trenes.

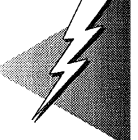

# **7. ANÁLISIS DE RESULTADOS.**

En la elección definitiva de la ubicación de las subestaciones concurren numerosos factores que es preciso considerar: disponibilidad de terrenos o espacio, proximidad de líneas de alta tensión y disponibilidad de potencia por parte de las compañías eléctricas, impacto medioambiental, etc. Por este motivo es conveniente ensayar distintas distribuciones de SS/EE a lo largo de la línea.

En resumen, *RailPower* es una valiosa herramienta para la toma de decisiones acerca de las instalaciones de electrificación: subestaciones eléctricas y catenaria a implantar, que en ningún modo puede excluir la valoración y análisis por parte de personal especializado.

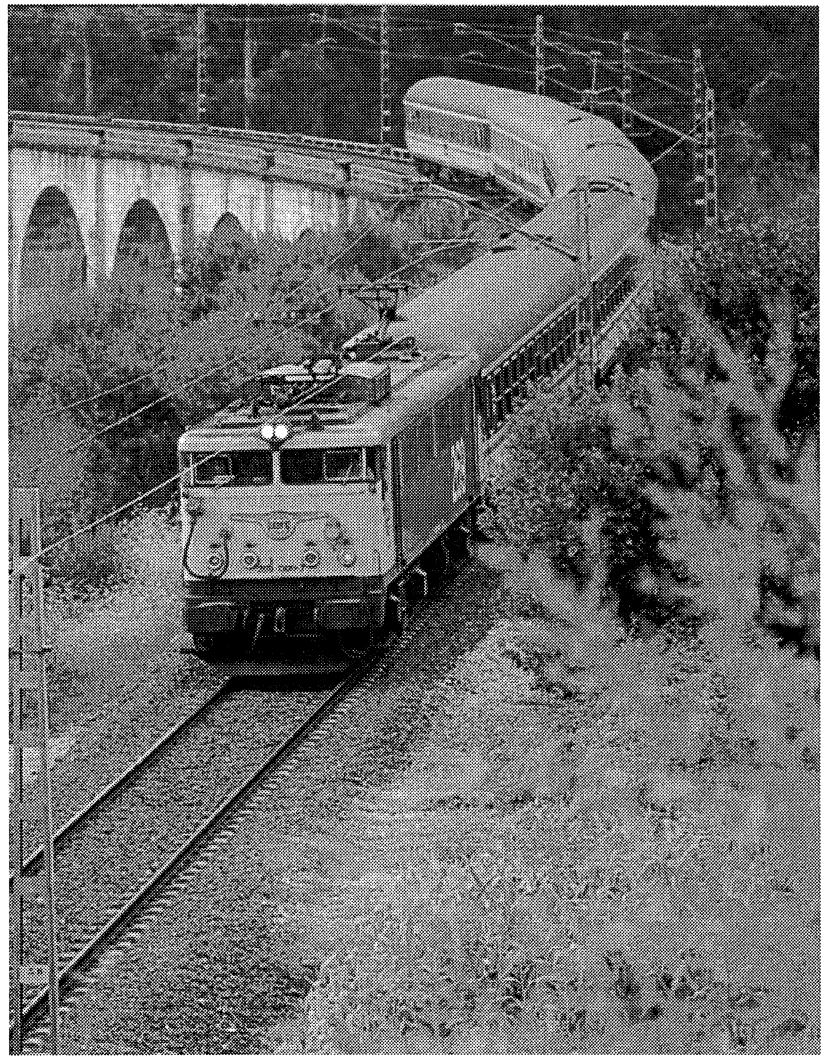

Benito Figueroa - Vía Libre